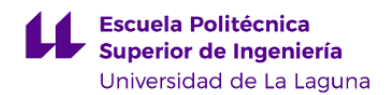

# **Escuela Politécnica Superior de Ingeniería**

## **Grado en Ingeniería Agrícola y del Medio Rural**

### **ADENDA A LA GUÍA DOCENTE DE LA ASIGNATURA:**

**Motores y Máquinas Agrícolas (2020 - 2021)**

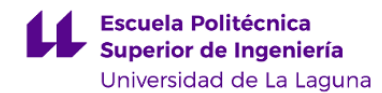

#### **1. Datos descriptivos de la asignatura**

**Asignatura: Motores y Máquinas Agrícolas Código: 109302105**

- Titulación: **Grado en Ingeniería Agrícola y del Medio Rural**

- Curso: **2**

- Duración: **Primer cuatrimestre**

#### **3. Profesorado que imparte la asignatura**

**Profesor/a Coordinador/a: [MANUEL ANTONIO GONZALEZ PEREZ](http://www.ull.es/apps/guias/guias/view_teacher_niu/736/mglezp/)**

- Grupo: **1, TU101, PX101, PX102, PX103**

#### **General**

- Nombre: **MANUEL ANTONIO**
- Apellido: **GONZALEZ PEREZ**
- Departamento: **Ingeniería Agraria, Náutica, Civil y Marítima**
- Área de conocimiento: **Ingeniería Agroforestal**

#### **Contacto**

- Teléfono 1: **922318549**
- Teléfono 2:
- Correo electrónico: **mglezp@ull.es**
- Correo alternativo:
- Web: **<http://www.campusvirtual.ull.es>**

**Tutorías primer cuatrimestre:**

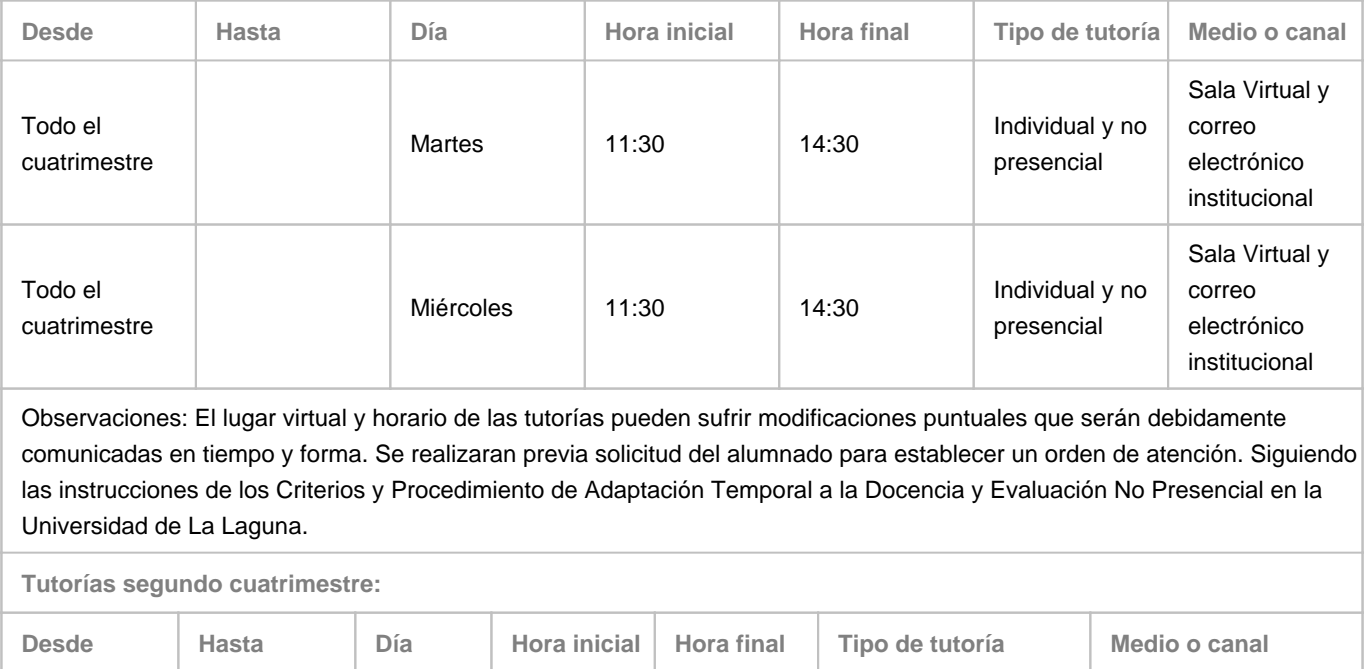

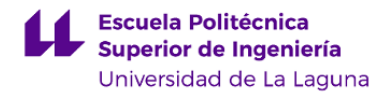

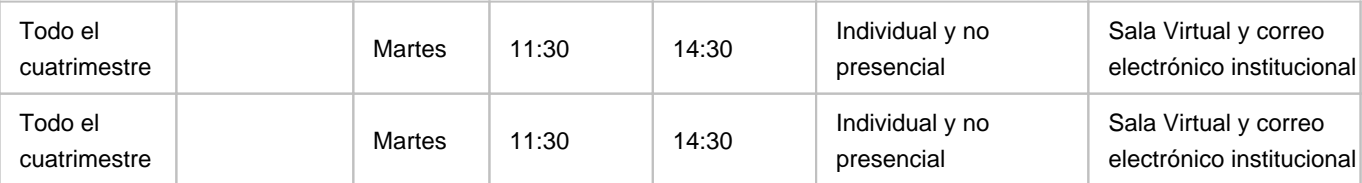

Observaciones: El lugar virtual y horario de las tutorías pueden sufrir modificaciones puntuales que serán debidamente comunicadas en tiempo y forma. Se realizaran previa solicitud del alumnado para establecer un orden de atención. Siguiendo las instrucciones de los Criterios y Procedimiento de Adaptación Temporal a la Docencia y Evaluación No Presencial en la Universidad de La Laguna.

#### **Profesor/a: [DAMIAN ANTONIO DE TORRES DOMINGUEZ](http://www.ull.es/apps/guias/guias/view_teacher_niu/736/ddtorres/)**

#### - Grupo: **1, TU102**

#### **General**

- Nombre: **DAMIAN ANTONIO DE**
- Apellido: **TORRES DOMINGUEZ**
- Departamento: **Ingeniería Agraria, Náutica, Civil y Marítima**
- Área de conocimiento: **Ingeniería Agroforestal**

#### **Contacto**

- Teléfono 1: **922318550**
- Teléfono 2: **620003103**
- Correo electrónico: **ddtorres@ull.es**
- Correo alternativo: **damiandetorres@gmail.com**
- Web: **<http://www.campusvirtual.ull.es>**

**Tutorías primer cuatrimestre:**

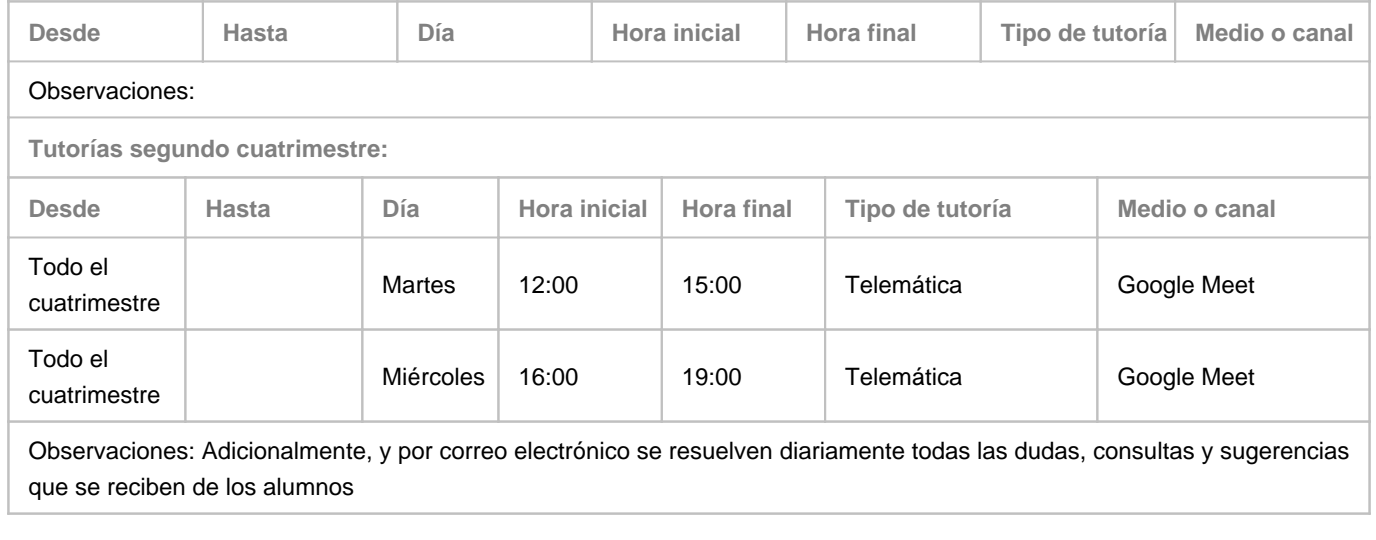

#### **Profesor/a: [CARLOS IGNACIO ARNAU DÍAZ LLANOS](http://www.ull.es/apps/guias/guias/view_teacher_niu/736/carnaudi/)**

- Grupo:

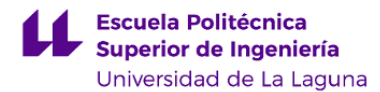

#### **General**

- Nombre: **CARLOS IGNACIO**
- Apellido: **ARNAU DÍAZ LLANOS**
- Departamento: **Ingeniería Agraria, Náutica, Civil y Marítima**
- Área de conocimiento: **Ingeniería Agroforestal**

#### **Contacto**

- Teléfono 1:
- Teléfono 2:
- Correo electrónico: **carnaudi@ull.es**
- Correo alternativo:

#### - Web: **<http://www.campusvirtual.ull.es>**

**Tutorías primer cuatrimestre:**

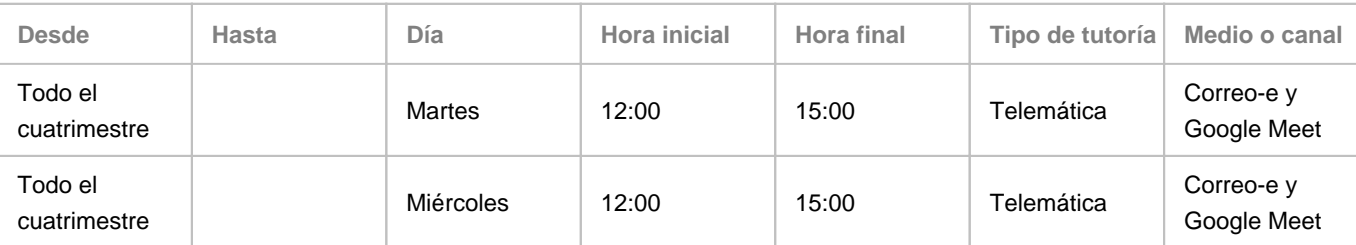

Observaciones: Solicitar y confirmar asistencia a tutori■a por correo-e. El Horario de tutorías puede sufrir modificaciones puntuales que serán debidamente comunicadas en tiempo y forma. Para llevar a cabo la tutoría en línea, se hará uso de algunas de las herramientas institucionales disponibles para ello, preferentemente Google Meet y el chat del Aula virtual

**Tutorías segundo cuatrimestre:**

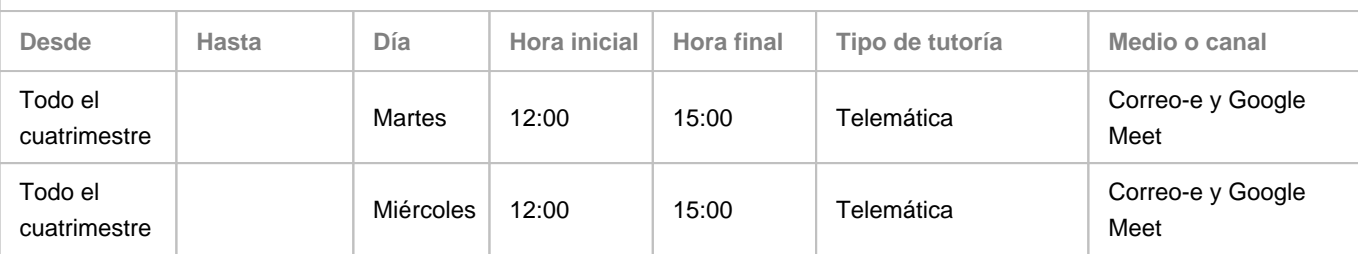

Observaciones: Solicitar y confirmar asistencia a tutori■a por correo-e. El Horario de tutorías puede sufrir modificaciones puntuales que serán debidamente comunicadas en tiempo y forma. Para llevar a cabo la tutoría en línea, se hará uso de algunas de las herramientas institucionales disponibles para ello, preferentemente Google Meet y el chat del Aula virtual

#### **7. Metodología no presencial**

**Actividades formativas no presenciales**

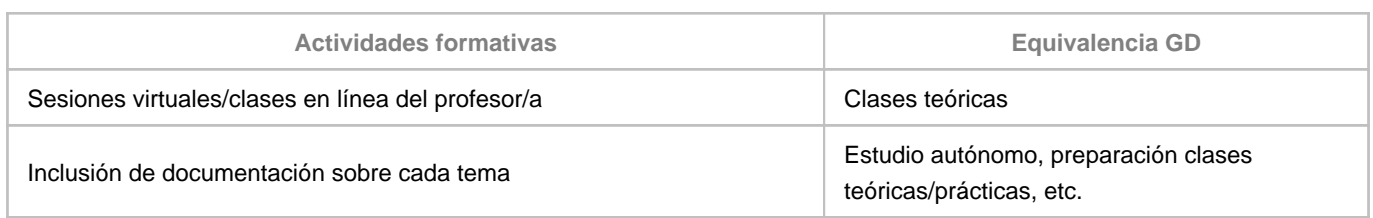

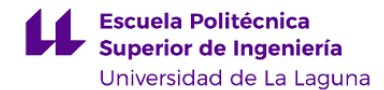

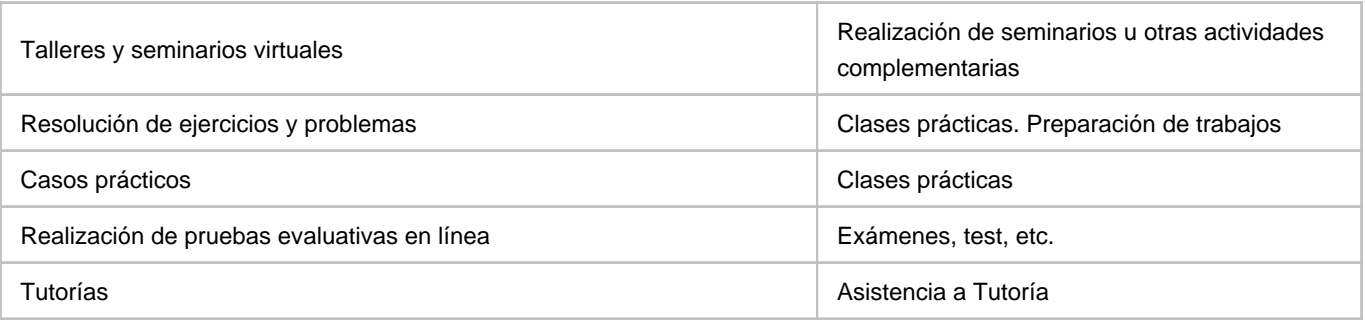

**Comentarios**

#### **9. Sistema de evaluación y calificación no presencial**

**Estrategia Evaluativa**

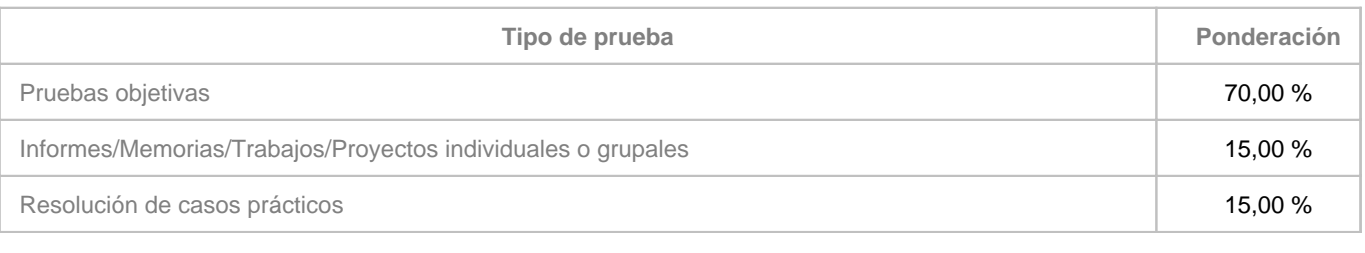

**Comentarios**

#### EXAMEN VIRTUAL:

El examen se realizará como Tarea dentro del Aula Virtual, se programará para el alumnado en la fecha y hora de la convocatoria final, contemplará preguntas y ejercicios numéricos con un orden establecido, que corresponden al contenido de la Evaluación Continua o Evaluación Alternativa.

Simultáneamente, se abrirá una Sala Virtual para responder a las dudas que se puedan originar durante el examen. Para la Evaluación Continua, el examen corresponde a las Pruebas Objetivas. Para la Evaluación Alternativa, el examen corresponde a las Pruebas Objetivas, los Trabajos y proyectos, y los Informes prácticas.

Una vez que el alumnado entra en la Tarea abierta del Aula Virtual preparada para el examen, queda registrada su actividad, por lo tanto obtiene una calificación, lo haya entregado o no, que va de 0 a 10.

El alumnado deberá responder en algunos folios a las cuestiones planteadas y numeradas según se indica en el enunciado del examen; además, deberá indicar, en el examen escrito, su nombre y apellidos completos, el nombre de la asignatura, la Convocatoria correspondiente y la fecha de realización.

Para mayor autenticidad, el alumnado deberá firmar y paginar todas las hojas que se vayan a presentar como examen realizado.

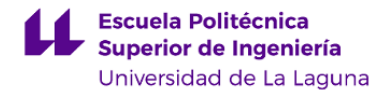

Finalmente, el alumnado lo debe escanear o fotografiar y subir como documento digital Pdf a la Tarea abierta en el Aula Virtual antes de que acabe el tiempo establecido.

#### EQUIPAMIENTO DEL ALUMNADO:

Para la realización del examen virtual, el alumnado debe disponer de ordenador con conexión a internet, papel, bolígrafo, calculadora, cámara de video, micrófono, altavoces, scanner o móvil con cámara, todo este equipo con conexión al ordenador, y software de ofimática: tratamiento de texto, Word con conversión a Pdf, tratamiento de imágenes para las fotos de las hojas paginadas del examen y poder acceder al Aula Virtual y a la Sala Virtual de examen.

Para facilitar la comunicación, el alumnado debe incorporar su foto al Aula Virtual, además de cumplimentar en la misma los datos de identificación personal que en ella figuran.

El alumnado, ante cualquier incidencia o dificultad que encuentre para la realización de esta docencia y evaluación de tipo virtual, debe comunicarlo mediante correo electrónico.